## Are you ready for the Pinterest guide?

Take about 10 min to do it properly

#### Step 1

#### On your PC go to PINTEREST.COM

On mobile -> Go to the app store & download it

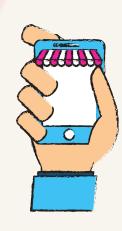

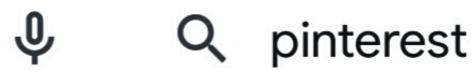

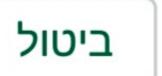

Pinterest ♥
Play Protect אומת על ידי

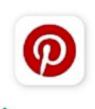

# Open a <u>business account</u> and <u>not private</u> (this way we can see all the analytics and also have more features)

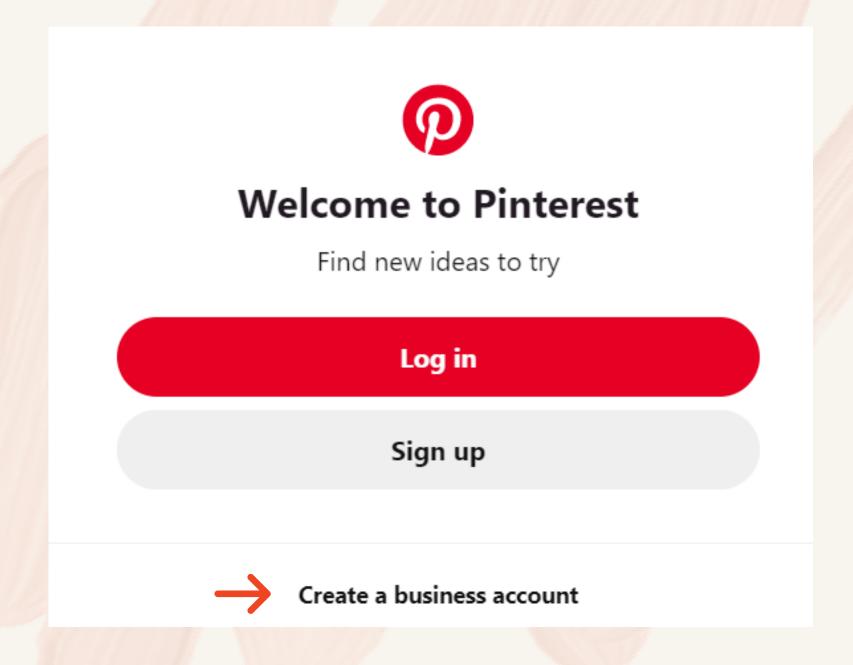

I recommend doing this step on your computer and after it go to your mobile

### Step 2 Edit User

After you click on <u>"create a business</u>

<u>account</u>" you will have to

fill in all the details

that appear in the fields (if you can add a website its great to)

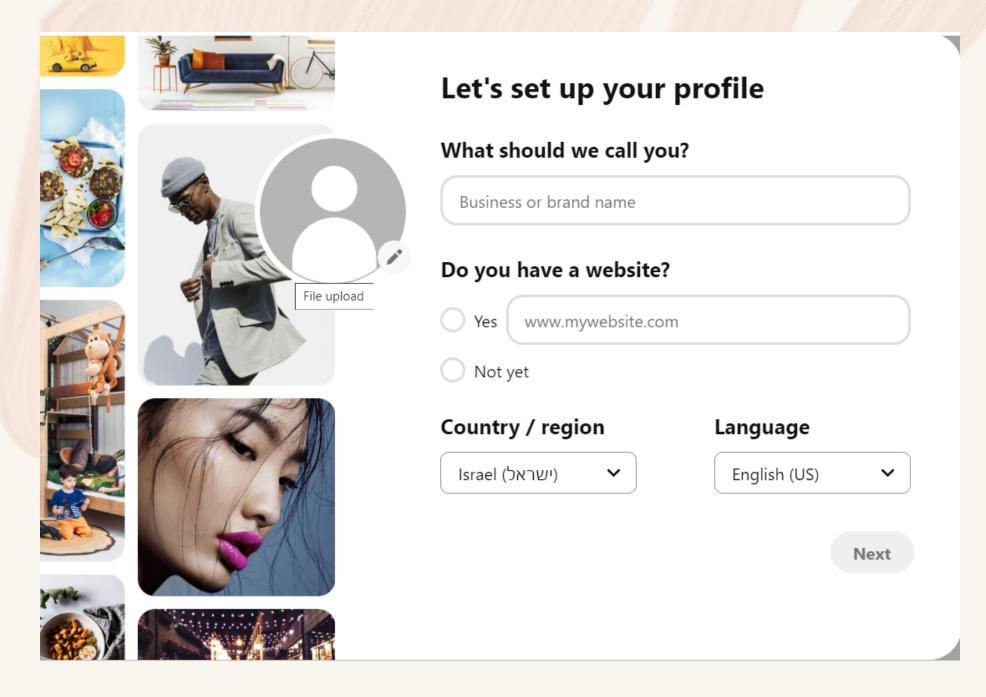

In bussiness field
write your name or your
business's name
Depending on your use In
Pinterest

#### Click on a pencil and let's start editing

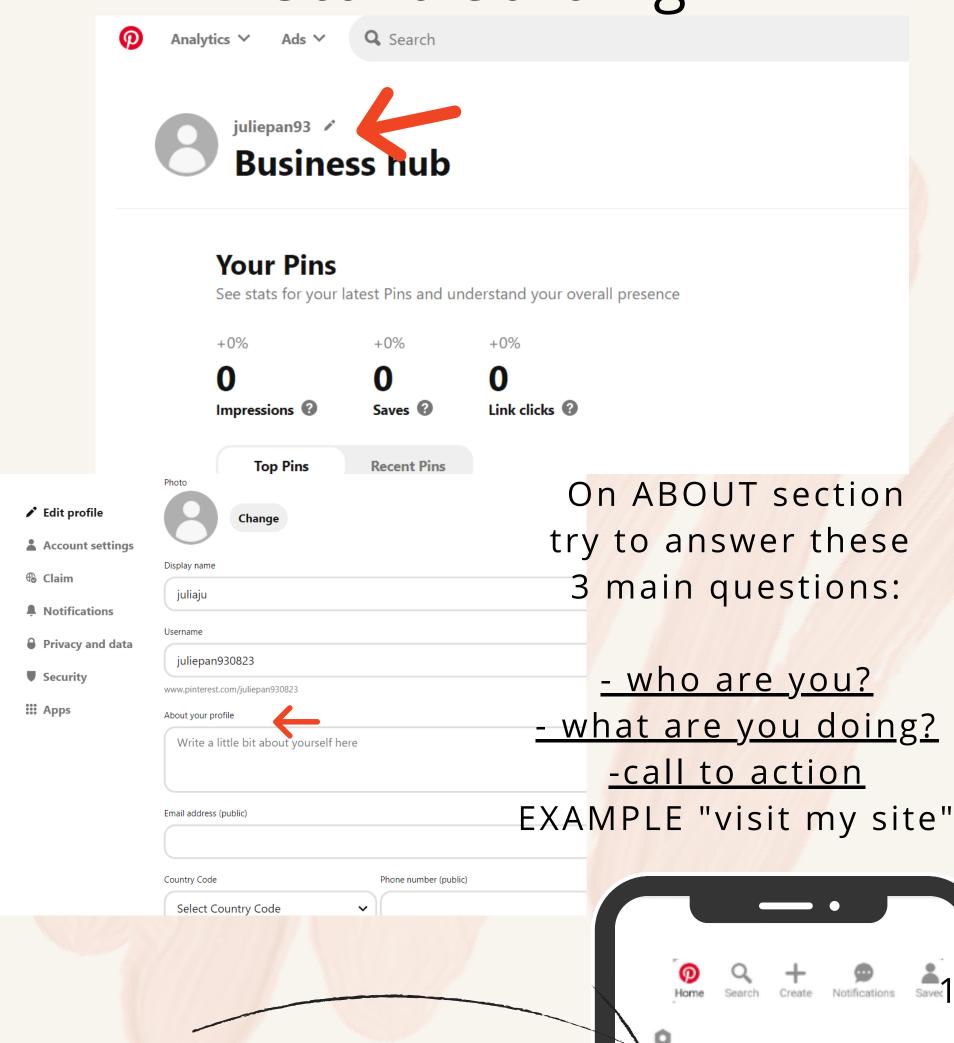

don't forget to click it to open the menu

Once set up on computer
-> a Business Account
There is't any problem
getting started editing on
mobile

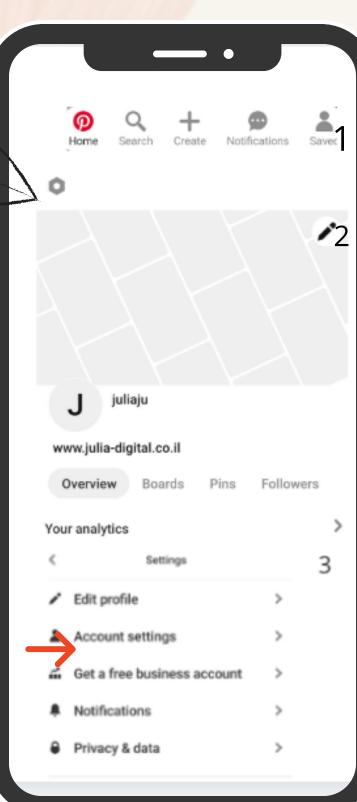

### Once you have gone through "account settings" you can go to "claim"

By using the
"CLAIM" button
You can connect
your website and your
Instagram.

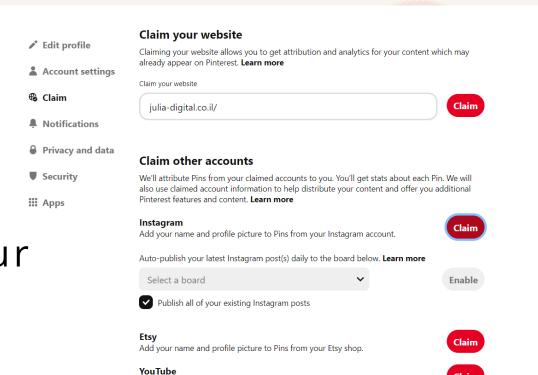

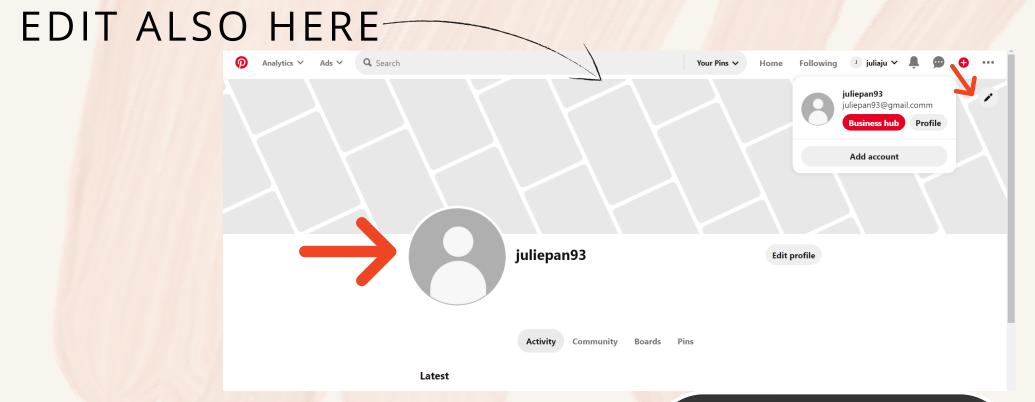

"Claim" action is meant to say "this user is mine" and

"This site is mine"

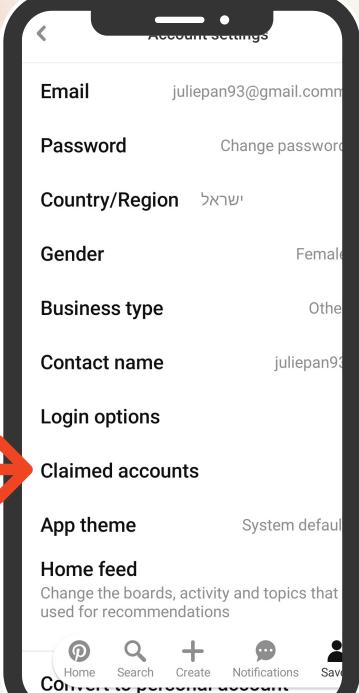

### Step 3 The fun begins

After we finished the boring part, let's move on to the most fun part of the guide

But before that....
what is the difference
between "pins" and
"boards"?

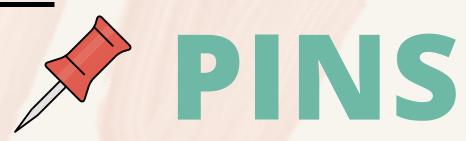

Think of it as a single post you upload on a social media

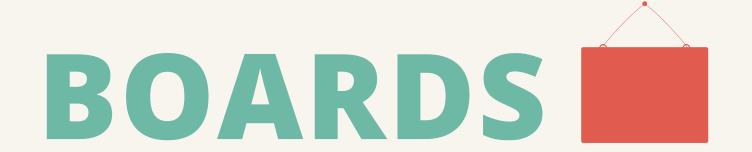

Those more like a collage of posts chracterized by the same field on niche. Basically "BOARDS" are designed to organize all "PINS" into a particular category

## Click on the profile picture and it will bring you to your profile I personally, starting with BOARD first.

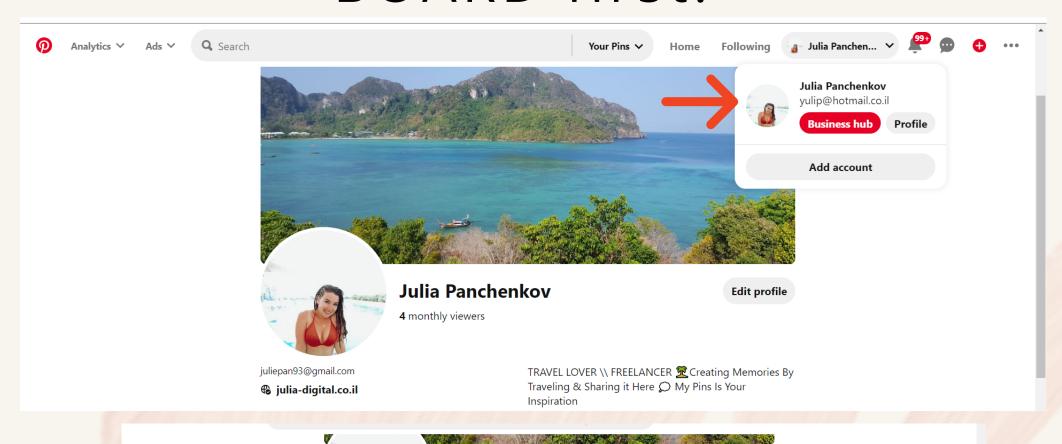

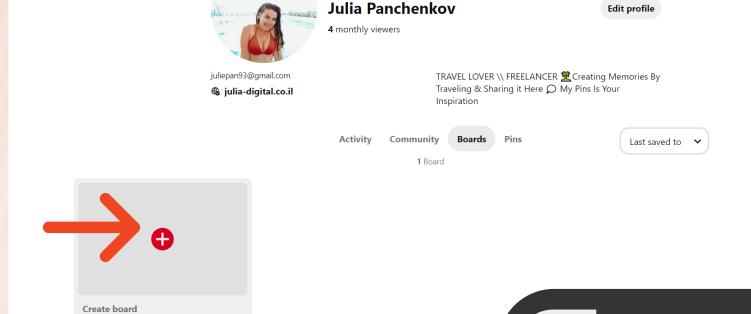

PRESS "+" TO ADD PIN or BOARD

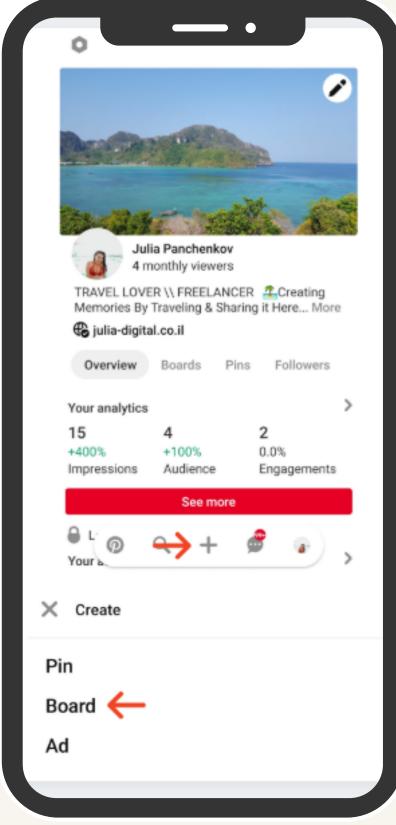

The guide is about creating your "Board & PINS".

You have an option to really plan your trip by collecting all kinds of "PINS" from other users

|          |                                               | Create board                                                                                                    |
|----------|-----------------------------------------------|----------------------------------------------------------------------------------------------------|
|          | Name                                          | Like "Places to Go" or "Recipes to Make"                                                                                                    |
|          | Visibility                                    | Keep this board secret. Learn more                                                                                                    |
|          | Add dates (opti<br>this can help yo<br>plan!) |                                                                                                    |
|          |                                               |                                                                                                    |
| 0        | Analytics V Ads V Q Search                    | All Pins V Home Following Julia Panchen V                                                                                                    |
|          |                                               | Mexico ONE week trip  2 followers  Add dates                                                                                                    |
| Click o  | n the                                         | Your Pins More ideas                                                                                                    |
| pencil t | o edit                                        | Find some ideas for this board:  THE ULTIMATE INSIDER'S GUIDE TO TULINATE INSIDER'S GUIDE TO TULINATE INSIDER'S GU |

Characterize
your BOARD
what is it?
which topic?
What your
readers are
going to see
here?

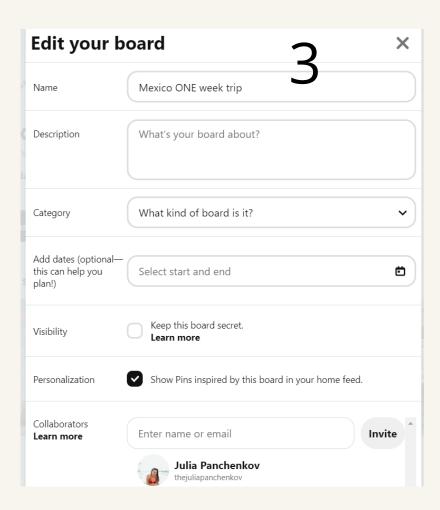

#### It will look like this on mobile Pay attention to the steps

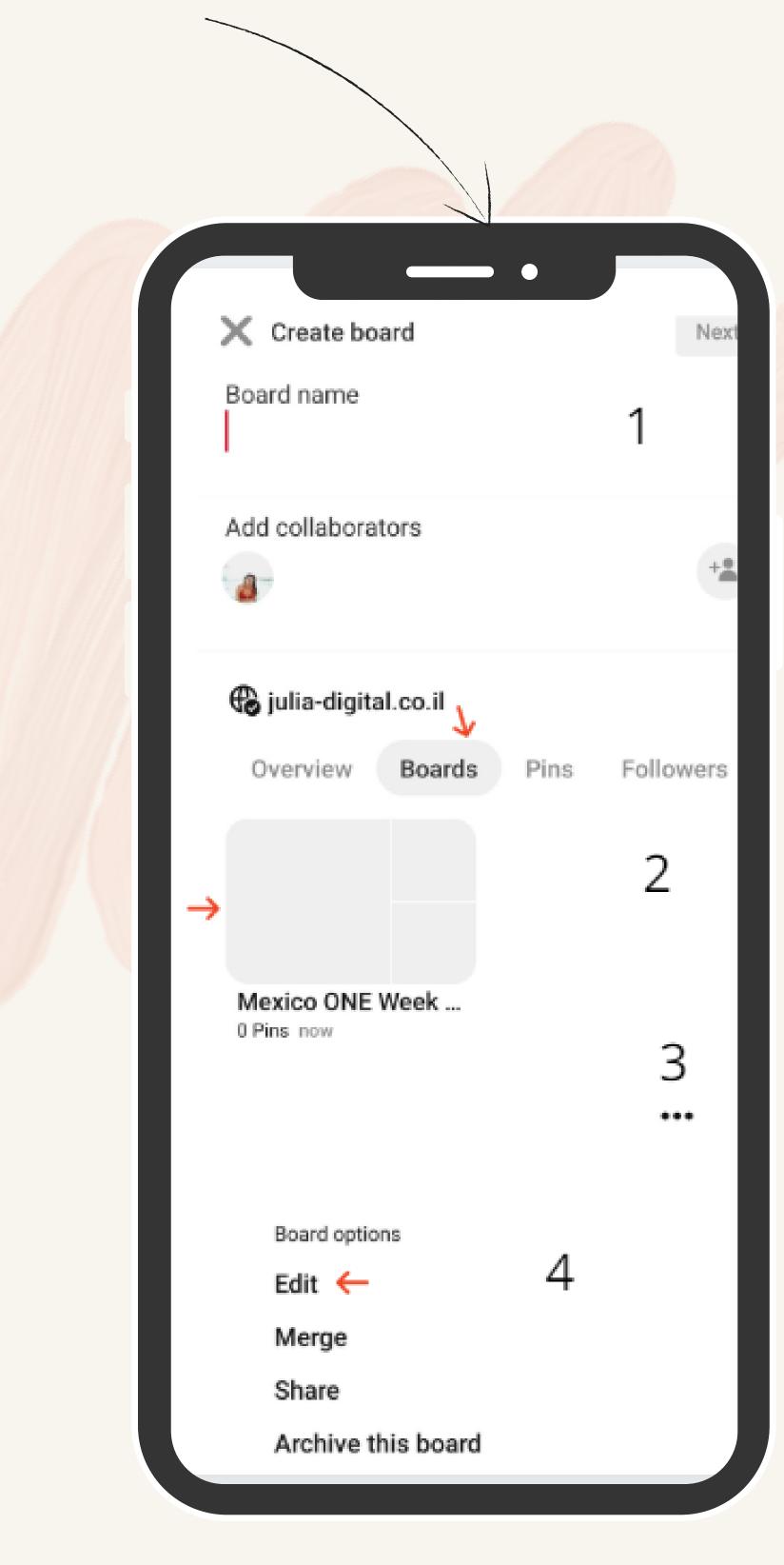

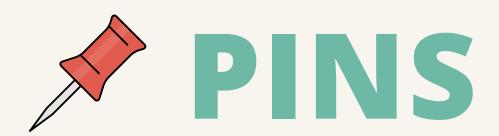

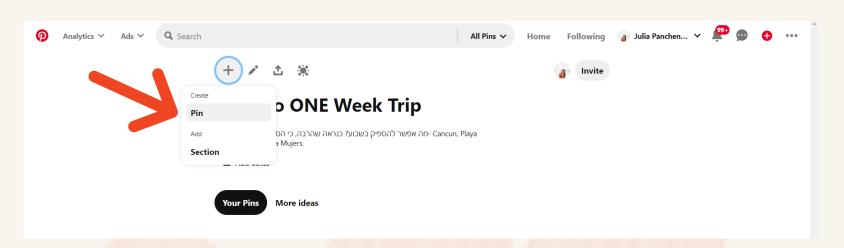

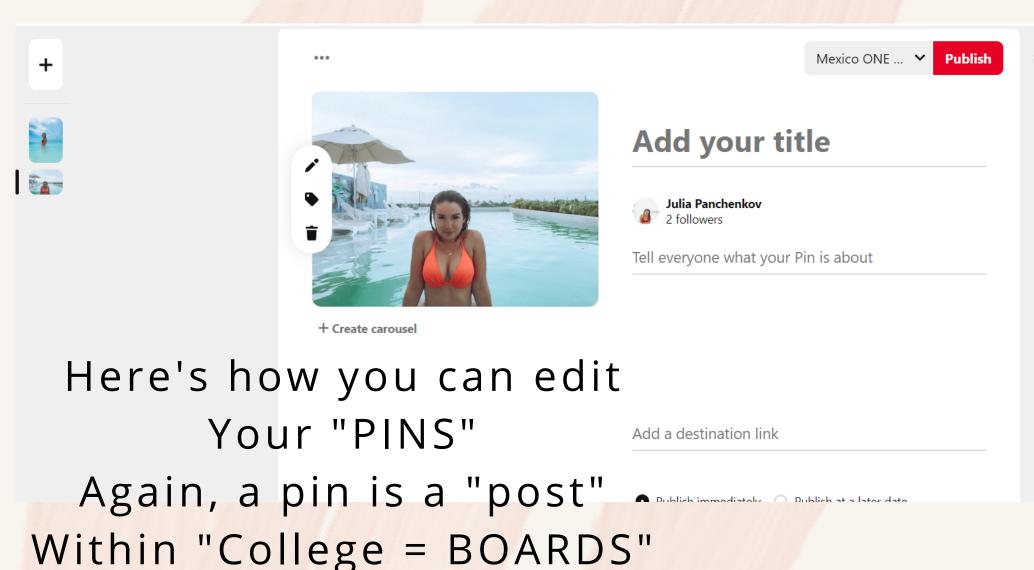

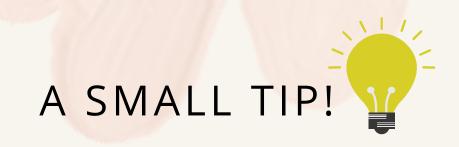

If you have a website
Add it
And once they click on the
picture
They Will transfer to your
site.

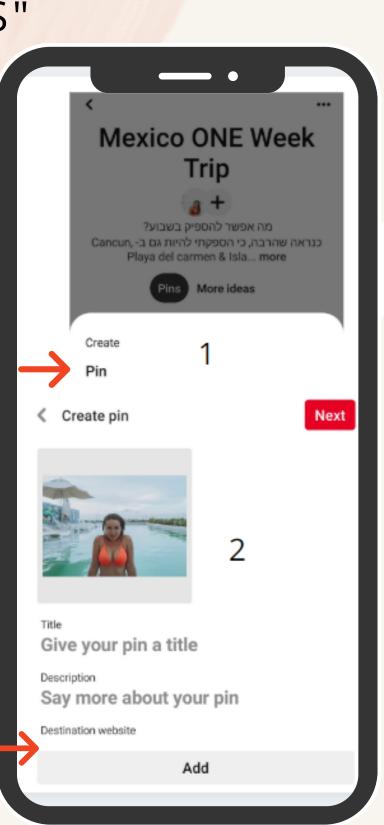

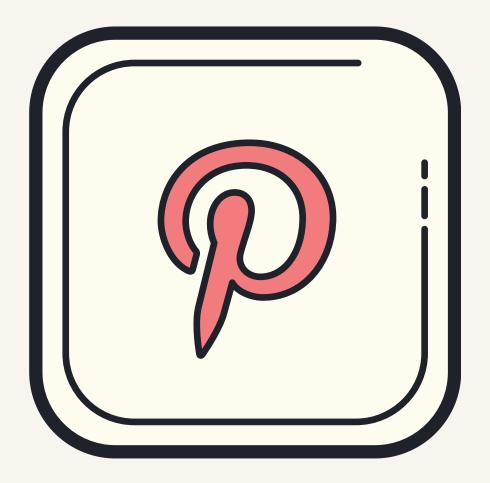

### VISIT MY PINTEREST

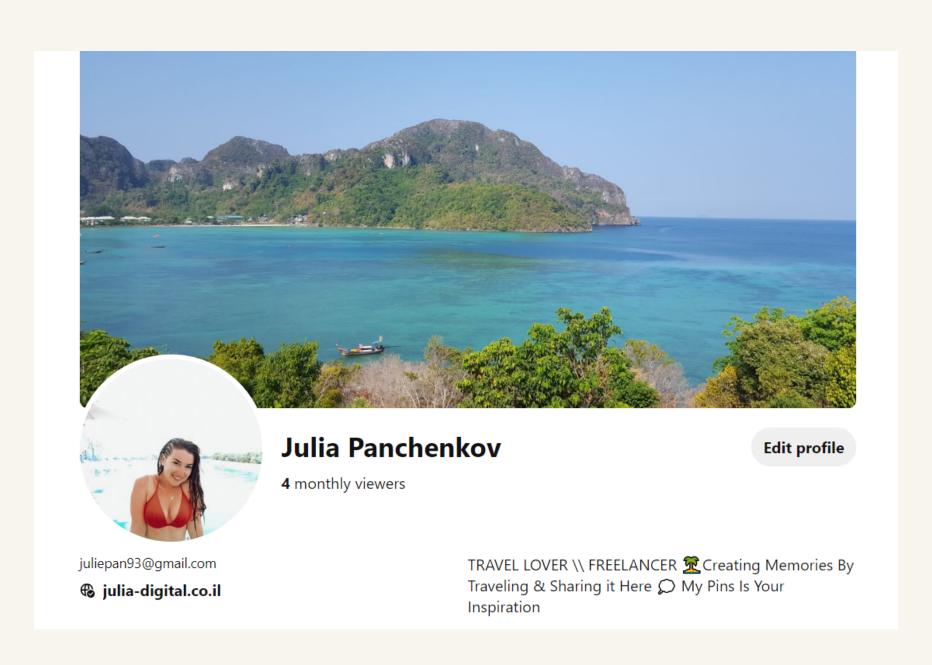